# Practice Exam Questions

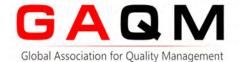

LCP-001

Linux Certified Professional (LCP)

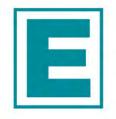

**EXAMKILLER** 

Help Pass Your Exam At First Try

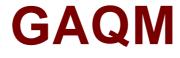

## Exam LCP-001

Linux Certified Professional (LCP) Powered by LPI

Version: 5.0

[ Total Questions: 289 ]

## Topic break down

| Topic             | No. of Questions |
|-------------------|------------------|
| Topic 1: Volume A | 46               |
| Topic 2: Volume B | 50               |
| Topic 3: Volume C | 50               |
| Topic 4: Volume D | 49               |
| Topic 5: Volume E | 51               |
| Topic 6: Volume F | 43               |

### **Topic 1, Volume A**

## Question No : 1 - (Topic 1)

What file is read by the program Idconfig?

- A. /lib/ld.so
- B. /etc/ld.so.conf
- C. /etc/ld.so.cache
- D. /etc/modules.conf

**Answer: B** 

## Question No : 2 - (Topic 1)

You are building a server that will undergo many hardware and operating system upgrades. The server is the file server for all users on your 100 user network. Which directory should have its own mountpoint and/or hard drive?

- A. /boot
- B. /sbin
- C. /home
- D. /etc

**Answer: C** 

### Question No : 3 - (Topic 1)

Which of the following would do the same as the command cat < file1.txt > file2.txt?

- A. cat < file1.txt file2.txt
- **B.** cat file1.txt >file2.txt
- C. cat <file1.txt | file2.txt
- D. cat file1.txt | file2.txt
- **E.** cp file1.txt>file2.txt

**Answer: B** 

## Question No: 4 - (Topic 1)

How can you update a package only if an earlier version is currently installed on the system?

- A. rmp -- update rpmname
- B. rpm -U rpmname
- C. rpm -F rpmname
- D. rpm -- force rpmname
- E. rpm -u rpmname

#### **Answer: C**

**Explanation:** Upgrades, but only if the package is currently installed.QUESTION NO: 18 You are preparing a new set of shared libraries in /usr/local/applib and you have written and compiled some code that uses these libraries. You have already performed and ldconfig, however the system still cannot find the shared libraries. What is most likely the cause of this?A. You used the wrong compiler.

- B. You did not update your PATH variable.
- C. You compiled the code with wrong library.
- D. You forgot to put the library path in ld.so.conf

Answer: D

#### Question No : 5 - (Topic 1)

You have just upgraded your PC to a 60 gigabyte IDE drive. While partitioning the drive, you notice that only 32 gigabytes are available. Which of the following will most likely allow you to use the entire drive?

- **A.** Create two smaller partitions of 30 gigabytes each.
- B. Set the PC BIOS to use LBA mode.
- **C.** Create a partition that resides entirely below the first 1024 cylinders.
- **D.** Use GRUB or the latest version of LILO as a bootloader.
- **E.** Upgrade the PC BIOS to the latest version available.

#### **Answer: E**

#### Question No : 6 - (Topic 1)

What command would execute cmd1 followed by cmd2, regardless of the exit status of cmd1?

- A. cmd1 cmd2
- **B.** cmd1 | cmd2
- **C.** cmd1; cmd2
- **D.** cmd1 && cmd2
- **E.** cmd1 || cmd2

**Answer: C** 

## **Question No: 7 CORRECT TEXT - (Topic 1)**

The\_\_\_\_\_command allows you to view or change serial port configuration.

Answer: setserial

Answer: /bin/setserial

#### **Question No : 8 CORRECT TEXT - (Topic 1)**

You have a text file with tab-separated values, but your application needs them spaceseparated. What command would you use from the Bash shell to achieve this? Please fill in the command only, without any options.

#### Answer: expand

#### **Explanation:**

The expand command is used to convert from tab to space. Example: expand -t 2 test a. It will convert the tab into two spaces.

#### Question No: 9 - (Topic 1)

You see following output while trying to install an updated package: [root@example pub]# rpm –I gthumb-2.2.0.i386.rpm package gthumb- 1.0.1.i386.rpm is already installed. Which command will allow you to install the updated version?

- **A.** rpm -i gthumb-2.2.0.i386.rpm
- B. rpm -ivh gthumb-2.2.0.i386.rpm
- **C.** rpm -U gthumb-2.2.0.i3S6.rpm
- D. rpm -qu gthumb-2.2.0.i386.rpm
- E. rpm -qiv gthumb-2.2.0.i386.rpm

**Answer: C** 

## Question No: 10 - (Topic 1)

Which of the following GNU commands would be the most likely command you'd use to find the system load average?

- A. top
- B. nice
- C. loadavg
- D. cpustat
- E. ps

#### **Answer: A**

#### **Explanation:**

The top program provides a dynamic real-time view of a running system. It can display system summary information as well as a list of tasks currently being managed by the Linux kernel. The types of system summary information shown and the types, order and size of information displayed for tasks are all user configurable and that configuration can be made persistent across restarts.

#### **Question No: 11 CORRECT TEXT - (Topic 1)**

You wish to send the output of a command to standard output (stdout) and save it to a file. The command to use is \_\_\_\_\_\_. (Do not specify arguments)

#### GAQM LCP-001 : Practice Test

Answer: tee

**QUESTION NO: 37** 

As root you have navigated to directory /B. You wish to move all of the files and directories from directory /A to directory /B. Which of the following options would be the most appropriate command line to execute this task?

Answer: cp /a/\*.
Answer: mv -f /A/\*.
Answer: mv -Rf /a/\*.
Answer: cp -f /a/\*..
Answer: cp -rf /A/\*/b/

Answer: B Explanation:

Files and folders are case-sensitive.

## Question No: 12 - (Topic 1)

You are about to install a new program on an RPM based Linux system. Which of the following would be the best way to accomplish this?

- **A.** Get the source code in a tarball and install from that source.
- B. Get a source RPM and use rpm to install it.
- **C.** Use rpm to install the program's binaries from an RPM package.
- **D.** Use cpi to extract the binaries from a source RPM and use rpm to install those sources.

**Answer: C** 

## Question No : 13 - (Topic 1)

Which command will print to standard out only the lines that do not begin with # (pound symbol) in the file foobar?

- A. /bin/grep ^# foobar
- B. /bin/grep -v ^# foobar
- C. /bin/grep #\$ foobar
- D. /bin/grep -v #\$ foobar

**Answer: B** 

#### Question No : 14 - (Topic 1)

What key sequence will suspend the current process and return you to a shell prompt?

- A. Ctrl-z
- B. Ctrl-c
- C. Ctrl-x
- D. Ctrl-d

**Answer: A** 

### Question No: 15 - (Topic 1)

You are installing Linux on a workstation for a new employee. Which partition should be largest?

- **A.** /
- B. /boot
- C. /lib
- D. /usr

**Answer: D** 

### Question No : 16 - (Topic 1)

The Ispci command can display information about devices except the following:

- **A.** Card bus speed (e.g. 66Mhz)
- **B.** Card IRQ settings
- **C.** Card vendor identification
- **D.** Card AGP rate (e.g. 1x, 2x, 4x)
- E. Card Ethernet MAC address

#### **Answer: E**

#### **Explanation:**

Ispci is a utility for displaying information about all PCI buses in the system and all devices

connected to them. To display the MAC address of Ethernet, we use the ifconfig command.

## Question No: 17 - (Topic 1)

What is the disadvantage of using the command kill -9?

- **A.** A core dump file will be created.
- **B.** It affects the entire process group.
- **C.** It makes excessive use of system resources.
- **D.** The action can be blocked by buggy or malicious processes.
- **E.** The affected process is unable to clean up before exiting.

Answer: E

## Question No: 18 - (Topic 1)

How many SCSI ids for peripherals can SCSI-1 support?

- **A.** 5
- **B.** 6
- **C**. 7
- **D**. 8

### **Answer: C**

#### **Explanation:**

SCSI-1 support total 7 peripherals. There are several different types of SCSI devices. The original SCSI specification is commonly referred to as SCSI-1. The newer specification, SCSI-2, offers increased speed and performance, as well as new commands. Fast SCSI increases throughput to more than 10MB per second. Fast-Wide SCSI provides a wider data path and throughput of up to 40MB per second and up to 15 devices. There there are Ultra-SCSI and Ultra-Wide-SCSI

Question No: 19 - (Topic 1)

What program is needed to establish a PPP link to another computer?

- A. pppd
- **B.** wydial
- C. papd
- D. kppp

#### **Answer: A**

#### **Explanation:**

wvdial - PPP dialer with built-in intelligence. wvdial is an intelligent PPP dialer, which means that it dials a modem and starts PPP in order to connect to the Internet. It is something like the chat(8) program, except that it uses heuristics to guess how to dial and log into your server rather than forcing you to write a login script.

## Question No : 20 - (Topic 1)

In the vi editor, which of the following commands will delete the current line at the cursor and the 16 lines following it (17 lines total)?

- **A.** 17d
- **B.** 17dd
- **C.** 17x
- **D.** d17d
- **E.** 16d

**Answer: B** 

#### **Question No: 21 CORRECT TEXT - (Topic 1)**

You wish to execute two commands, one after the other. However, you only want the second command to execute if the first is successful. Which character(s) do you put between the commands on the command line to accomplish this?

Answer: &&

**Question No: 22 - (Topic 1)** 

#### GAQM LCP-001 : Practice Test

What command would help you identify the I/O address range being used by the network card?

- A. cat/proc/modules
- **B.** cat/proc/devices
- **C.** cat/proc/meminfo
- **D.** cat/io/dma
- E. cat/proc/ioports

**Answer: E** 

#### Question No : 23 - (Topic 1)

You have an updated RPM called screensaver-1.1.i386. rpm. You have version 1.0 installed. Using RPM, how do you view the changelog of this file to see if you should install the update?

- A. rpm -qp --changelog screensaver-1.1.i386. rpm
- **B.** rpm --changelog screensaver-1.1.i386. rpm
- C. rpm -qc screensaver-1.1.i386. rpm
- **D.** rpm -showchangelog screensaver-1.1.i386. rpm

**Answer: A** 

#### **Question No: 24 CORRECT TEXT - (Topic 1)**

What command returns the first few lines of a given file?

Answer: head

#### Question No : 25 - (Topic 1)

You want to save vi changes to the file myfile with :w!, but vi complains it can not write to the file. Therefore, you want to check the write permissions on the file. To do this without leaving vi, you type:

- A. :!ls -I myfile
- B.:\ls-I myfile
- C. esc: ls -I myfile
- D.: ?ls -I myfile

**Answer: A** 

#### Question No : 26 - (Topic 1)

If Linux detects an ACPI BIOS on bootup, what does it automatically deactivate?

- A. PnP
- B. PCI
- C. ATA
- D. APM

**Answer: D** 

#### Question No : 27 - (Topic 1)

While installing from source code you don't see the configuration script. What command can you run to compile the code?

- A. make configure
- B. install
- C. install makefile
- D. make

#### **Answer: D**

#### **Explanation:**

The purpose of the make utility is to determine automatically which pieces of a large program need to be recompiled, and issue the commands to recompile them. example C programs, since they are most common, but you can use make with any programming language whose compiler can be run with a shell command. In fact, make is not limited to programs. You can use it to describe any task where some files must be updated automatically from others whenever the others change. To prepare to use make, you must write a file called the makefile that describes the relationships among files in your program, and the states the commands for updating each file. In a program, typically the executable file is updated from object files, which are in turn made by compiling source files. So, make

command compile the source code.

## Question No : 28 - (Topic 1)

Which TWO commands will find the path for the binary vim?

- A. man vim
- B. whereis vim
- C. apropos vim
- D. which vim

#### Answer: B,D

#### **Explanation:**

which and whereis command displays the executable path of commands. Example: which clearàShows actually where clear is stored similarly whereis clear.

## Question No : 29 - (Topic 1)

Which command line option would you use to restrict the GNU find command to searching a particular number of subdirectories?

- A. --max-dirs
- **B.** -dirmax
- C. -maxdepth
- **D.** -s
- **E.** -n

#### **Answer: C**

### **Question No: 30 CORRECT TEXT - (Topic 1)**

What command is used to display a file in octal format?

**Answer:** hexdump

Answer: /usr/bin/hexdump

#### Question No: 31 - (Topic 1)

What command changes the priority of the process running with process id of 12345 to the highest priority?

- A. /usr/bin/renice +20 1234
- **B.** /usr/bin/renice -20 12345
- C. /bin/setpriority +20 12345
- D. /bin/setpriority -20 12345

#### **Answer: B**

#### **Explanation:**

To change the priority of running process we use the renice command. Default priority is 0, highest priority is -20 and lowest priority is 19. The path of renice command is /usr/bin/renice.

## Question No: 32 - (Topic 1)

You are running Linux 2.0.36 and you need to add a USB mouse to your system. Which of the following statements is true?

- **A.** You need to rebuild the kernel.
- **B.** You need to upgrade the kernel.
- **C.** You need to load the USB modules for your existing modular kernel.
- D. USB support is no available in Linux.

#### **Answer: B**

### Question No: 33 - (Topic 1)

To what environment variable will you assign or append a value if you need to tell the